# Low-level: Tokens

*Hans Hagen*

## **1. Introduction**

Most users don't need to know anything about tokens but when T<sub>F</sub>Xies meet in person (user group meetings) or online (support platforms), some folk always seem to pop-up and speak about tokens. When you try to explain something to a user, it makes sense to talk in terms of characters, but soon those token-speakers jump in and start correcting you. In the past I have been puzzled by this because when one can write a decent macro that does the job well, it really doesn't matter if one knows about tokens. Of course one should never make the assumption that token-speakers really know T<sub>F</sub>X that well or can come up with better solutions than users but that is another matter.<sup>1</sup>

That said, since the word 'token' does pop-up in documents about  $Tr(X, I)$  will try to give you some insights even if it's mostly irrelevant when using  $T<sub>F</sub>X$ . The descriptions below won't match the proper token-speak criteria for sure. This is why at the presentation for the 2020 user meeting, I used the title "Tokens As I See Them."

## **2. What are tokens?**

Both the words 'node' and 'token' are quite common in programming and also rather old, proven by the fact that they are also used in the  $T<sub>F</sub>X$  source. A node is a storage container that is part of a linked list. When you input the characters  $t$ , e and  $x$ , the three characters become part of the current linked list. They become 'character' nodes (or in LuaT<sub>F</sub>X speak 'glyph' nodes) with properties like the font and the reference character. But before this happens, the three characters in the input (t, e and x) are interpreted as just that: characters. When you enter  $\text{TeV}$ , the input processors first sees the backslash and because this has a special meaning in T<sub>F</sub>X, it will read the following characters and return when done to lookup the internal hash table. In this case, a macro that assembled the word  $Tr X$  in uppercase with special kerning and a shifted (therefore boxed) 'E'. When you enter \$, TFX will look ahead for a second one in order to determine whether to enter display math mode, push back the found token when there is no match and then enter inline math mode.

A token is internally just a 32-bit number that encodes what  $Tr X$  has seen. It is the assembled token that travels through the system, gets stored, interpreted and often discarded afterwards. So, the character 'e' in our example gets tagged as such and

 $1$  Talking about fashion: it would be more impressive to talk about T<sub>E</sub>X and friends as a software stack rather than as a distribution. Today, it's all about marketing.

encoded in a 32-bit number in a way that the intention can be derived later on.

Now, the way T<sub>F</sub>X looks at these tokens can vary. In some cases, it will just look at the 32-bit number (for instance when checking for a specific token; which is a fast operation) but other times, it needs to know some more details. The mentioned integer actually encodes a command (opcode) and a so-called 'char code' (operand). The second name is somewhat confusing because in many cases the char code does not represent a character (although this is not relevant here). When you look at the source code of a T<sub>E</sub>X engine, it is enough to know that a char can also be a sub command.

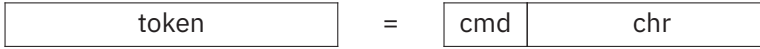

Back to the three characters: these become tokens where the command code indicates that it is a letter and the char code indicates what letter we have at hand; and in the case of LuaT<sub>E</sub>X and LuaMetaT<sub>E</sub>X these are Unicode values. Contrary to the traditional 8-bit TEX engine, in the Unicode engines an UTF sequence is read, but these multiple bytes still become one number that will be encoded in the token number. In order to determine that something is a letter, the engine has to be told that it is one (which is what a macro package does when it sets up the engine). For instance, digits are so-called 'other characters' and the backslash is called 'escape'. Every TEX user knows that curly braces are special, and so are dollar symbols and hashes. If this rings a bell, and you relate this to catcodes, you can indeed assume that the command codes of these tokens have the same numbers as the catcodes. Given that Unicode has plenty of character slots you can imagine that combining 16 catcode commands with all the possible Unicode values makes a large repertoire of tokens.

There are more commands than the 16 basic character-related ones. In LuaMetaT<sub>F</sub>X we have just over 150 command codes and LuaT<sub>E</sub>X has a few more but they are also organized differently. Each of these codes can have a sub-command. For instance, the primitives \vbox and \hbox are both a make\_box\_cmd (we use the symbolic name here) and in LuaMetaT<sub>F</sub>X the first one has sub-command code 9 (vbox\_code) and the second one has code 10 (hbox\_code). There are twelve primitives in the same subcommand category. The many primitives that make up the core of the engine are grouped in a way that permits the processing of similar ones with one function, and also makes it possible to distinguish between the way commands are handled, for instance with respect to expansion.

Now, before we move on, it is important to know that all these codes are in fact abstract numbers. Although it is quite likely that engines that are derived from each other have similar numbers (just more), this is not the case for LuaMetaT<sub>F</sub>X. Because the internals have been opened up (even more than in LuaT<sub>F</sub>X), the command and char codes have been reorganized in a such a way that the exposure is consistent. We could not use some of the reuse and remap tricks that the other engines use because it would simply be too confusing (and demand real in-depth knowledge of the internals). This is also the reason why development has taken some time. You

probably won't notice it from the current source code but it was a very stepwise process. We not only had to make sure that it all kept working (ConTEXt LMTX and LuaMetaT<sub>E</sub>X were pretty useable during the process), but we also had to (re)consider intermediate choices.

So, input is converted into tokens, and in most cases one-by-one. When a token is assembled, it either gets stored (deliberately or as part of some look ahead scanning), or it immediately gets (what is called) 'expanded'. Depending on what the command is, some action is triggered. For instance, a character gets appended to the node list immediately. An \hbox command will start assembling a box with its own node list that is then processed. If the primitive was a follow-up on \setbox it would get stored, otherwise it might end up in the current node list as a so-called hlist node. Commands that relate to registers have 0xFFFF char codes because that is how many registers we have per category.

When a token gets stored for later processing, it becomes part of a larger data structure, a so called 'memory word'. These memory words store a token and some additional properties, and are taken from a large pool of such memory words. The 'info' field contains the token value, the aforementioned command and char. When there is no linked list, the link can be used to store a value; something that we actually do in LuaMetaT<sub>F</sub>X.

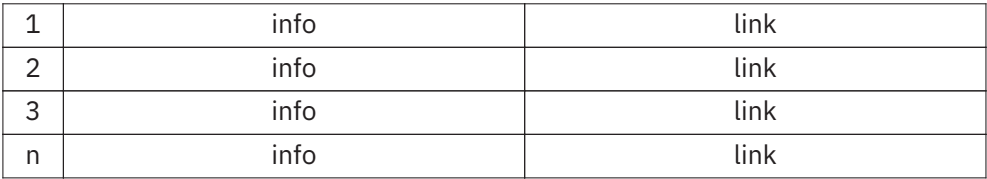

When, for instance, we say \toks  $0 \text{ }$ {tex}, the scanner sees an escape followed by 4 letters (toks) and the escape triggers a lookup of the primitive (or macro or . . .) with that name; in this case, a primitive assignment command. The found primitive (its property gets stored in the token) triggers scanning for a number and when that is successful, scanning of a brace delimited token list starts. The three characters become three-letter tokens, which are linked lists of the aforementioned memory words. This list then gets stored in token register zero. The input sequence \the \toks 0 will return a copy of this list back into the input.

In addition to the token memory pool, there is also a table of equivalents. This one is part of a larger table of memory words where T<sub>F</sub>X stores everything it needs to keep. The 16 groups of character commands are virtual. Storing these makes no sense so the first real entries are all the registers (count, dimension, skip, box, etc.). The rest is taken up by possible hash entries.

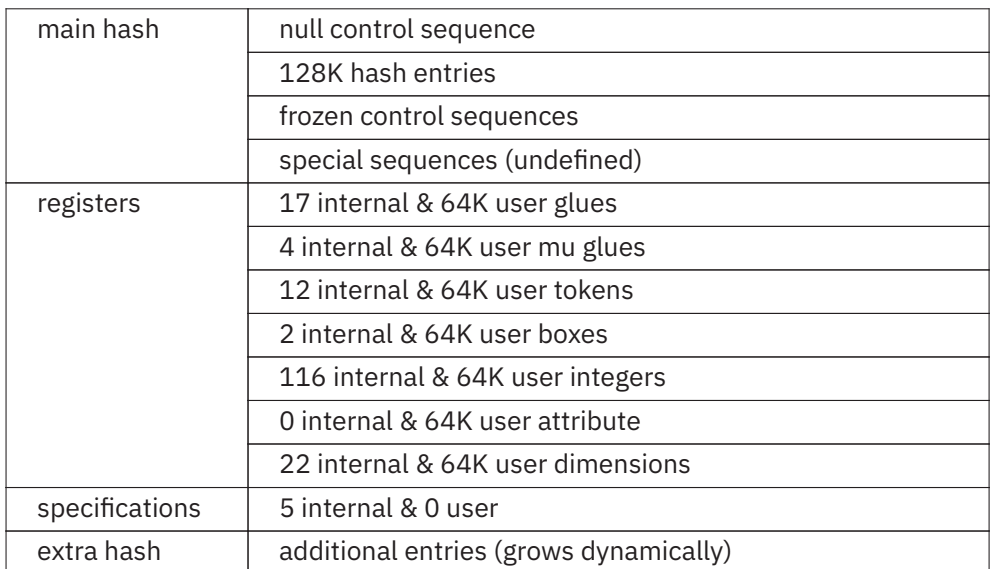

So, a letter token t is just that, a token. A token referring to a register is again just a number, but its char code points to a slot in the equivalents table. A macro, which we haven't discussed yet, is actually just a token list. When a name lookup happens, the hash table is consulted and this table has parallel entries in the table of equivalents. When there is a match, the corresponding entry in the equivalents table will point to a token list.

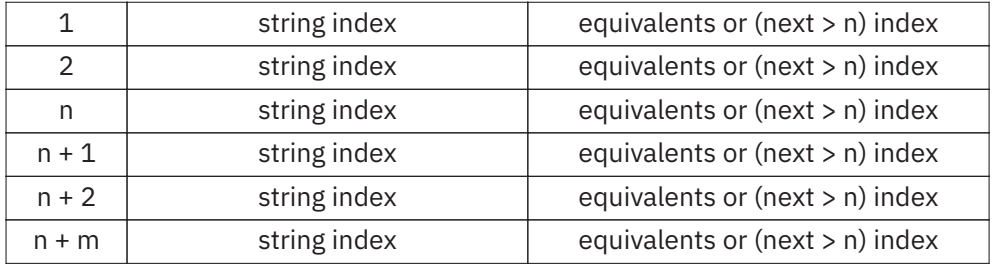

It sounds complex but it is actually somewhat complex. It is not made easier by the fact that we also track information related to grouping (saving and restoring), that we need reference counts for copies of macros and token lists, and that sometimes we need to store information directly instead of via links to token lists, etc. And again, we cannot compare LuaMetaT<sub>F</sub>X with the other engines. Since we did away with some of the limitations of the traditional engine, we not only saved some memory but in the end we also simplified matters (we're 32/64-bit after all). On the one hand, while some traditional speedups have been removed, these have been compensated for by improvements elsewhere, making the overall processing more efficient.

tokens > hans hagen

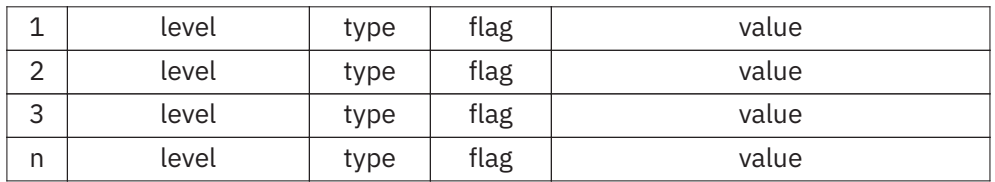

So, here LuaMetaT<sub>F</sub>X differs from other engines because it combines two tables, which is made possible because we have at least 32 bits. There are at most 0xFFFF levels but we need at most 0xFF types. In LuaMetaT<sub>F</sub>X, macros can have extra properties (flags) and these also need one byte. Contrary to the other engines, \protected macros are native and have their own command code, but \tolerant macros duplicate that, so we have four distinct macro commands. All other properties, like the \permanent ones are stored in flags.

Because a macro starts with a reference count, we have some room in the info field to store information about it, whether the macro has arguments or not. It is these details that make LuaMetaT<sub>F</sub>X a bit more efficient in terms of memory usage and performance than its predecessor LuaT<sub>F</sub>X. But as with the other changes, it was a stepwise process in order to keep the system compatible and working.

## **3. Some implementation details**

Sometimes there is a special head token at the start of the linked list to make it easier to append extra tokens. In traditional  $T<sub>F</sub>X$ , node lists are forward linked; in LuaT<sub>EX</sub> they are double linked<sup>2</sup>. Token lists are always forward linked, and shared token lists use the head node for a reference count.

For various reasons the original  $T_FX$  uses temporary lists of global variables. This is, for instance, needed when we expand (nested) and need to report issues. But in LuaTEX we often just serialize lists, so using local variables makes more sense. One of the first things done in LuaMetaTEX was to group all global variables into (still global) structures, albeit well isolated ones. This also made it possible to actually remove some globals.

Because T<sub>F</sub>X was designed to run on machines that we would nowadays consider rather limited, it had to be sparse and efficient. There are quite a few optimizations implemented to limit code and memory consumption. The engine also does its own memory management. Freed token memory words are collected in a cache and reused, but they can get scattered. This is not too bad although it may adversely affect cache hits. In LuaMetaT<sub>E</sub>X, we stay as close to original T<sub>EX</sub> as possible but there are some improvements. The Lua interfaces force us to occasionally divert from the original design. This might, in fact, lead to some retrofitting but the original documentation still mostly applies. However, keep in mind that in LuaT<sub>F</sub>X, we store much more information in nodes than traditional T<sub>F</sub>X does. Each has a prev pointer,

 $2$  On the agenda of LuaMetaT<sub>E</sub>X is to use this property in the underlying code.

an attribute list pointer and some other additional fields; for instance, glyph nodes have some 20 extra fields compared to traditional T<sub>E</sub>X character nodes.

## **4. Other data management**

There is plenty going on in T<sub>E</sub>X when it processes your input. Just to mention a few:

- Grouping is handled by a nesting stack.
- Nested conditionals  $(\iota, \iota, \iota)$  have their own stack.
- The values before assignments are saved on the save stack.
- Also other local changes (housekeeping) ends up in the save stack.
- Token lists and macro aliases have references pointers (reuse).
- Attributes, being linked node lists, have their own management.

In all these subsystems, tokens or references to tokens can play a role. Reading a single character from the input can trigger a lot of action. A curly brace tagged as a 'begin group command' will be pushed to the grouping level. From then registers and some other quantities that have changed will be stored on the save stack so that after the group ends, these quantities can be restored. When primitives take keywords, and no match happens, tokens are pushed back into the input which introduces a new input level (also some stack). When numbers are read, a token that represents no digit is pushed back too. Macro packages use numbers and dimensions extensively so it is a surprise that  $T<sub>F</sub>X$  is so fast.

## **5. Macros**

There is a distinction between primitives, the built-in commands, and macros (the commands defined by users). A primitive relates to a command code and char code but macros are basically pointers to a token list, unless they are made an alias to something else like \countdef and \let do. There is some additional data stored which makes it possible to parse and grab arguments.

When we have a control sequence (macro) \controlsequence the name is looked up in the hash table. When it is found, its value will point to the table of equivalents. As mentioned, that table keeps track of the cmd and points to a token list (the meaning). We saw that this table also stores the current level of grouping and flags.

If we say in the input,  $\hbar z$  to 10pt {x\hss}, the box is assembled as the tokens are processed, and when it is appended to the current node list, there are no tokens left to process. When scanning this input, the engine literally sees a backslash and the four letters hbox. However, when we have this:

**\def\MyMacro{\hbox** to 10pt **{**x**\hss}}**

the \hbox has become one memory word which has a token representing the \hbox primitive plus a link to the next token. The space after a control sequence is gobbled so the next two tokens, again stored in a linked memory word, are letter-tokens followed by two others and two letter-tokens for the dimensions. Then we have a space, a brace, a letter, a primitive and a brace. The approximately 20 characters of input became a dozen memory words, each two times four bytes so in terms of memory usage, we end up with quite a bit more. However, when T<sub>F</sub>X runs over that list, it only has to interpret the token values because the scanning and conversion have already happened. So, the space that a macro takes is more than compensated for by the efficient reprocessing.

#### **6. Looking at tokens**

When you use the \tracingall command, you will see what the engine does: read input, expand primitives and macros, typesetting etc. You might need to set \tracingonline to get a bit more output on the console. One way to look at macros is to use the \meaning command, so if we have:

```
\permanent\protected\def\MyMacro#1#2{Do #1 or #2!}
```
we can say this:

```
\meaning \MyMacro
\meaningless\MyMacro
\meaningfull\MyMacro
```
and get:

```
protected macro:#1#2->Do #1 or #2!
#1#2->Do #1 or #2!
permanent protected macro:#1#2->Do #1 or #2!
```
You get just the name when you ask for the meaning of a primitive. The \meaningfull primitive gives the most information. In LuaMetaT<sub>F</sub>X protected macros are first class commands: they have their own command code. In other engines, they are just regular macros with an initial token indicating that they are protected. There are specific command codes for \outer and \long macros but we dropped these in LuaMetaTEX. Instead we have \tolerant macros but this is another story. The flags that were mentioned earlier can mark macros in a way that permits overload protection, as well as permit special treatment for some otherwise tricky cases (like alignments). The overload related flags permit a rather granular way of preventing users from redefining macros and such. They are set via prefixes, and add to that repertoire, we have 14 prefixes, only eight of which deal with flags (we can add more if really needed). The probably most well-known prefix is  $\gtrsim 1$  and this one will never become a flag: it has immediate effect.

For the above definition, the \showluatokens command will show a meaning on the console.

**\showluatokens\MyMacro**

This gives the next list, where the first column is the address of the token, the second one is the command code, and the third one is the char code. When there are arguments involved, the list of what needs to get matched is shown.

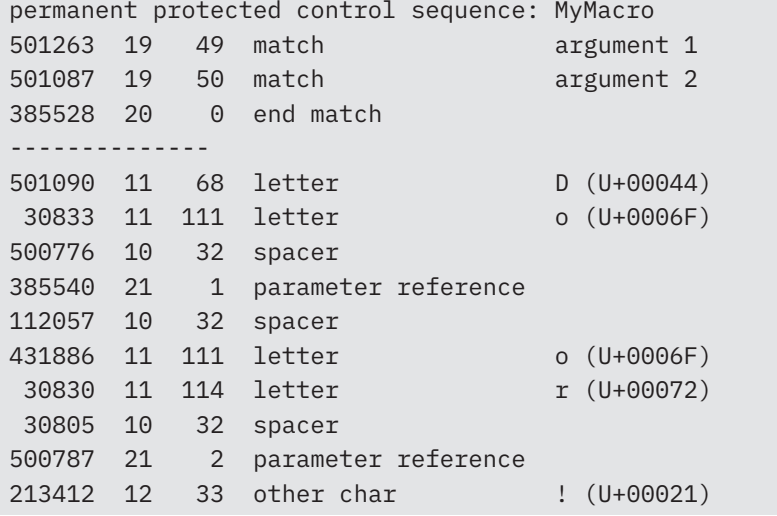

In the next subsections, I will show some examples. This time we use a helper defined in the system-tokens module:

**\usemodule[**system**-**tokens**]**

#### **6.1 Example 1: in the input**

**\luatokentable{**1 **\bf{**2**}** 3**\what {**!**}}**

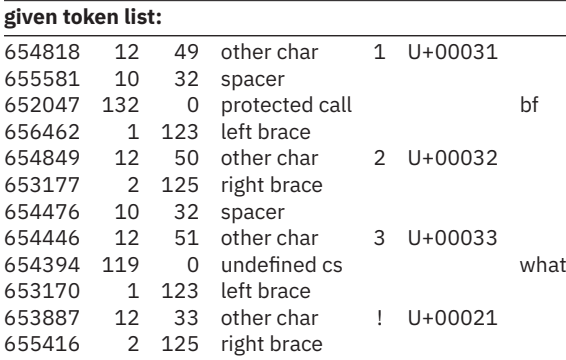

#### **6.2 Example 2: in the input**

```
\luatokentable{a \the\scratchcounter b \the\parindent \hbox to
10pt{x}}
```
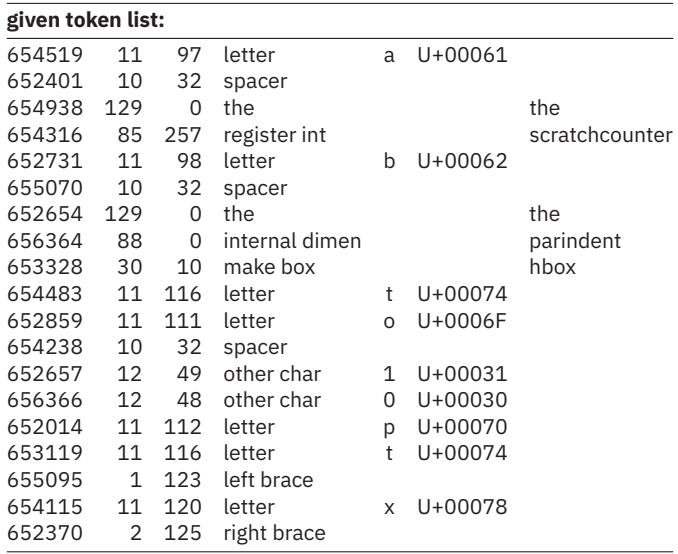

## **6.3 Example 3: user registers**

## **\scratchtoks{**foo **\framed{\red** 123**}**456**}**

## **\luatokentable\scratchtoks**

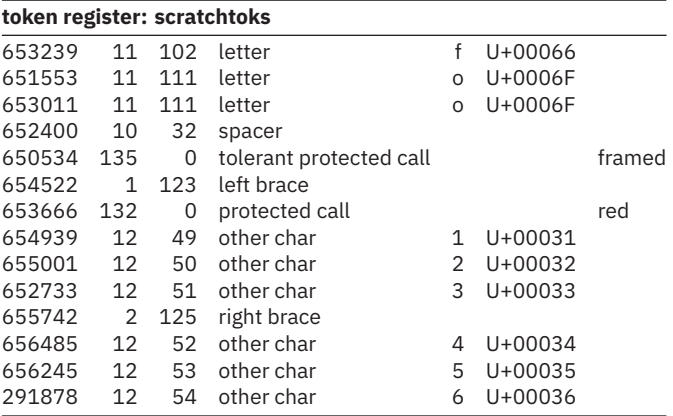

## **6.4 Example 4: internal variables**

## **\luatokentable\everypar**

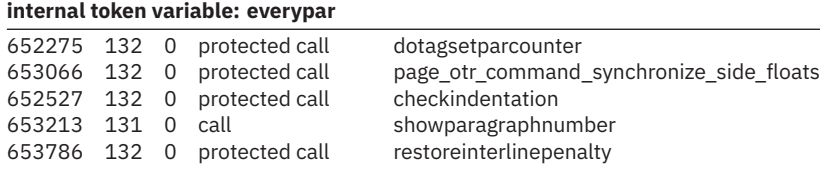

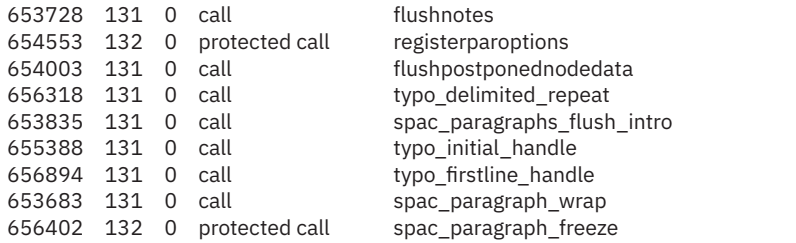

## **6.5 Example 5: macro definitions**

## **\protected\def\whatever#**1**[#**2**](#**3**)\relax**

**{**oeps **#**1 and **#**2 **& #**3 done **##** error**}**

#### **\luatokentable\whatever**

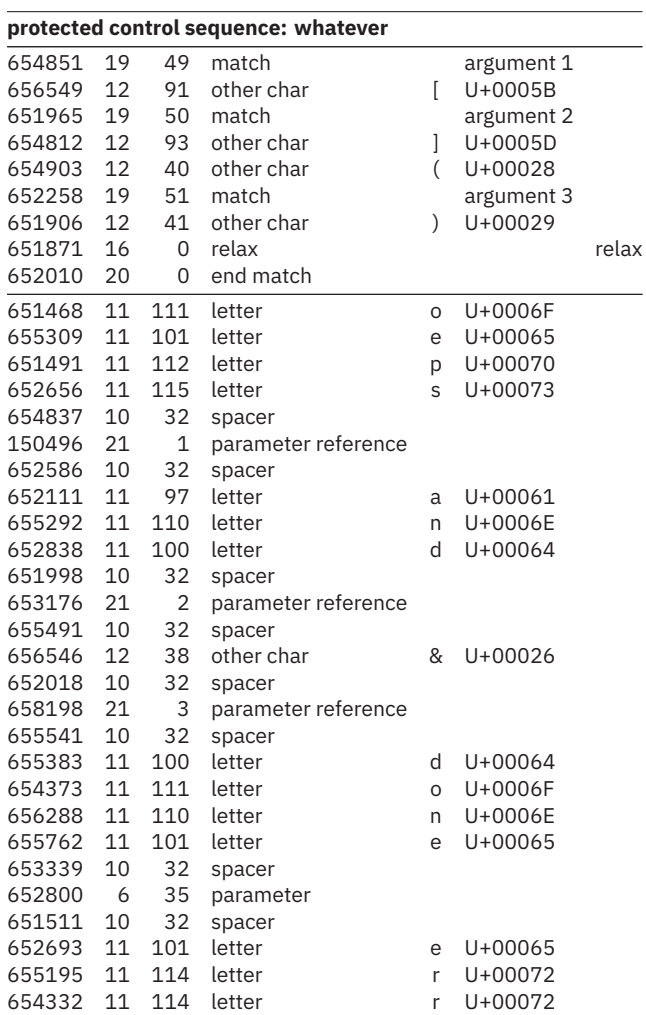

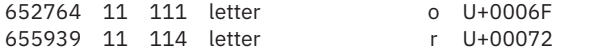

#### **6.6 Example 6: commands**

**\luatokentable\startitemize**

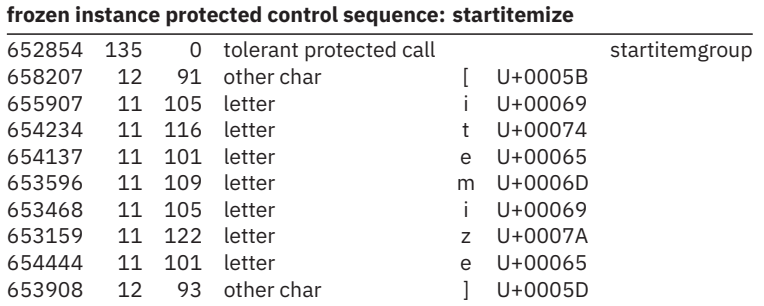

## **6.7 Example 7: commands**

## **\luatokentable\doifelse**

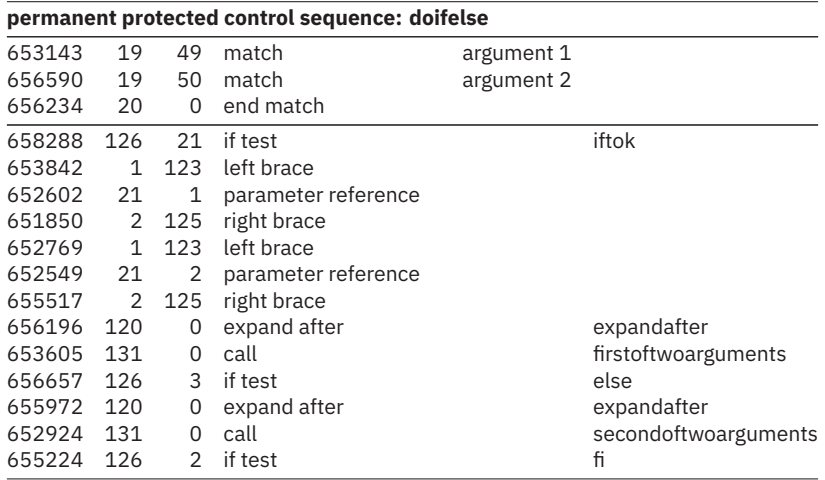

## **6.8 Example 8: nothing**

## **\luatokentable\relax**

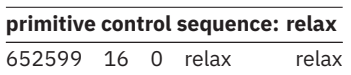

#### **6.9 Example 9: hashes**

**\edef\foo#**1**#**2**{(#**1**)(\letterhash)(#**2**)} \luatokentable\foo**

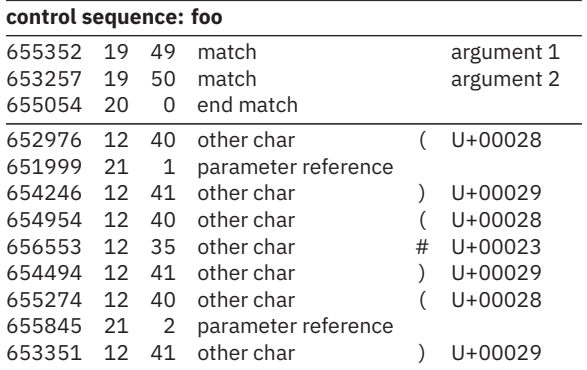

#### **6.10 Example 10: nesting**

## **\def\foo#**1**{\def\foo##**1**{(#**1**)(##**1**)}} \luatokentable\foo**

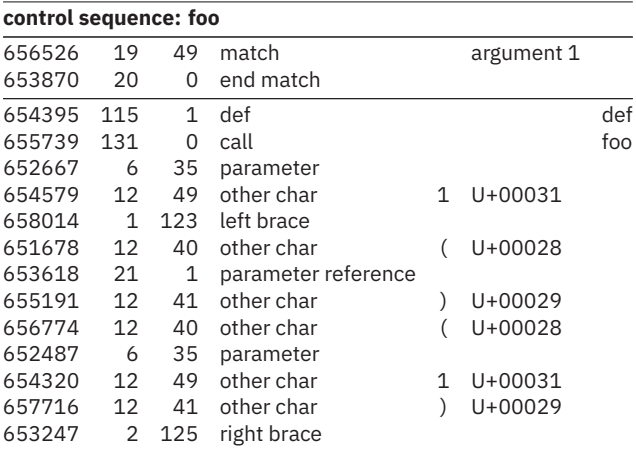

In all these examples, the numbers are to be seen as abstractions. Some command codes and sub-command codes might change as the engine evolves. This is why the LuaMetaT<sub>F</sub>X engine has lots of Lua functions that provide information about which number represents what command.